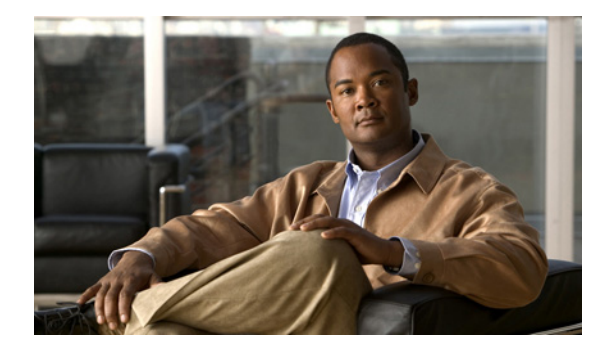

# **Preface**

This preface describes the objectives and organization of this document and explains how to find additional information on related products and services. This preface contains the following sections:

- **•** [Objectives, page v](#page-0-0)
- **•** [Organization, page v](#page-0-1)
- **•** [Related Documentation, page vi](#page-1-0)
- **•** [Obtaining Documentation and Submitting a Service Request, page vi](#page-1-1)

### <span id="page-0-0"></span>**Objectives**

This document describes how to install and configure the Cisco Cable Clock Card field-replaceable unit used in the Cisco uBR7246 VXR universal broadband router.

### <span id="page-0-1"></span>**Organization**

This document contains the following chapters:

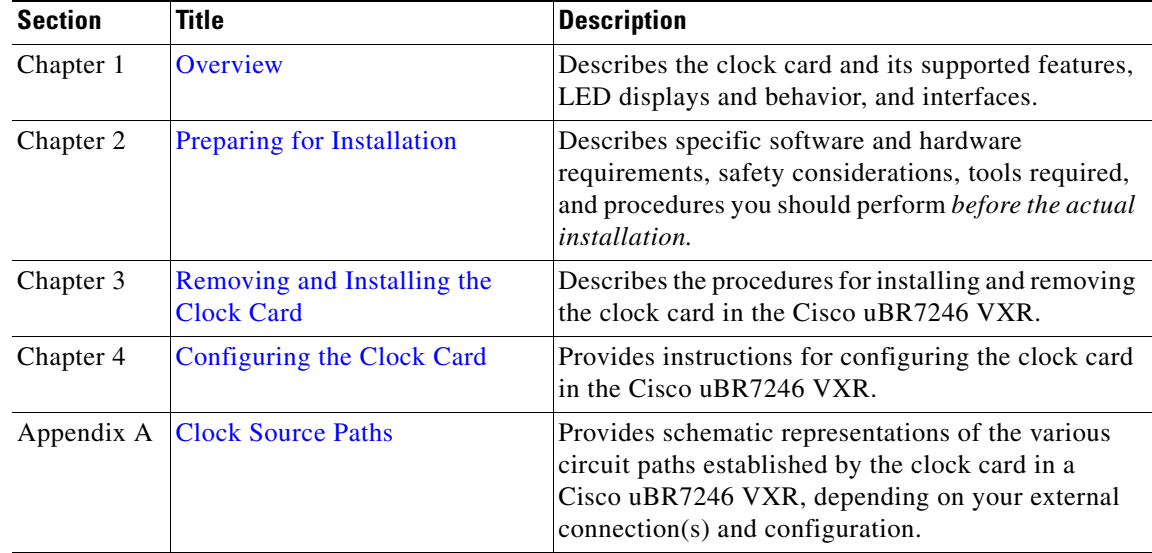

### <span id="page-1-0"></span>**Related Documentation**

Your router and the Cisco IOS software running on it contain extensive features and functionality, which are documented in the following resources:

**•** Cisco IOS software:

For configuration information and support, refer to the modular configuration and modular command reference publications in the Cisco IOS software configuration documentation set that corresponds to the software release installed on your Cisco hardware.

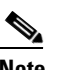

**Note** You can access Cisco IOS software configuration and hardware installation and maintenance documentation on the World Wide Web at http://www.cisco.com, http://www-china.cisco.com, or http://www-europe.cisco.com

- **•** Cisco uBR7246 VXR universal broadband router:
	- **–** For hardware installation, troubleshooting, and maintenance information, refer to the *Cisco uBR7200 Series Universal Broadband Router Hardware Installation Guide*.
	- **–** For software configuration information, including detailed configuration information for the Cisco Cable Clock Card, refer to the *Cisco uBR7200 Series Universal Broadband Router Software Configuration Guide*.
	- **–** For international agency compliance, safety, and statutory information for WAN interfaces, refer to the *Regulatory Compliance and Safety Information* appendix in the *Cisco uBR7200 Series Universal Broadband Router Hardware Installation Guide*.
- **•** To view Cisco documentation or obtain general information about the documentation, refer to the ["Obtaining Documentation and Submitting a Service Request"](#page-1-1) section, next.

## <span id="page-1-1"></span>**Obtaining Documentation and Submitting a Service Request**

For information on obtaining documentation, submitting a service request, and gathering additional information, see the monthly *What's New in Cisco Product Documentation*, which also lists all new and revised Cisco technical documentation, at:

<http://www.cisco.com/en/US/docs/general/whatsnew/whatsnew.html>

Subscribe to the *What's New in Cisco Product Documentation* as an RSS feed and set content to be delivered directly to your desktop using a reader application. The RSS feeds are a free service. Cisco currently supports RSS Version 2.0.